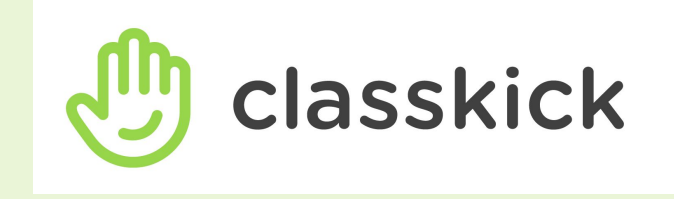

### "क्लास-किक" की मदद से समकालिक (real-time) निगरानी एवं मूल्यांकन "REAL-TIME MONITORING AND ASSESSMENT USING CLASSKICK

### डॉ. प्रतिभा कोहली

सी**.**बी**.**एस**.**ई ͧशक्षक पुरस्कार **2018-19** 

ͧशक्षा मेंनवाचार पद्धǓतयों और प्रयोगों पर ͪवद्यालयों और अध्यापक ͧशक्षा संस्थानों केͧलए राष्ट्रीय पुरस्कार **2018-19**  राजकीय ͧशक्षक पुरस्कार **- 2015**

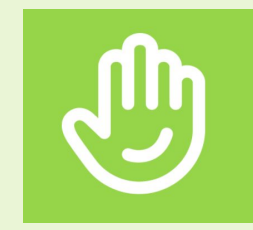

## Classkick

# **Classkick** एक Ǔनःशुल्क **App** हैिजस पर ͧशक्षक और छात्र रीयल**-**टाइम **(real time)** मेंअध्ययन करतेहैं।

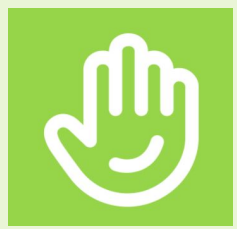

### Classkick

- **•**ͧशक्षक और साͬथयों सेतुरंत सहायता प्राप्त करतेहुए छात्र अपनेलैपटॉप **(laptop)** केसाथ असाइनमेंट **(assignment)**  पर काम करतेहैं।
- **•**ͧशक्षक असाइनमेंट बनातेहैं**,** अपनेसभी छात्रों केकाम को रीयल**-**टाइम **(real time)** मेंदेखतेहैं**,** और बहुत सेछात्र प्रǓतͩक्रिया**,** प्रǓतपुिष्ट **(feedback)** देतेहैं। **•**छात्र एक दूसरेकी मदद कर सकतेहैं।

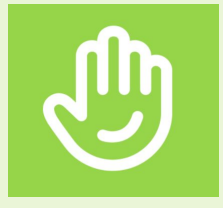

# "Classkick" की विशेषताएं

- प्रयोग करनेमेंआसान
- असाइनमेंट **(assignment)** बनानेऔर साझा करनेकी सुͪवधा
- छात्रों की Ǔनगरानी**(monitoring)** करनेकी सुͪवधा
- **समकालिक (real time) मूल्यांकन करने की सुविधा**

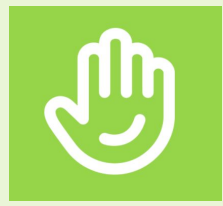

# **"**क्लास**-**ͩकक**" -** एक आदशर्षसाधन

### Ǔनदर्मेशात्मक ͫडज़ाइन **(Instructional Design)** केͧलए

### **I** वर्गीकरण (Differentiation) के माध्यम से समझाने के लिए

### मूल्यांकन **(Assessment)**करनेकेͧलए

### कक्षा प्रबंधन **(Classroom Management)** करनेकेͧलए

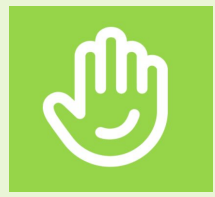

# यह कैसे काम करता है?

ͧशक्षक **"**क्लास**-**ͩकक**"** मेंएक असाइनमेंट **(assignment)** तैयार करता है

छात्र अपने**-**अपनेउपकरणों पर काम करतेहैं

**(**ͧशक्षक चाहेतो**) –** छात्र भी एक दूसरेको प्रǓतͩक्रिया **(feedback)** देसकतेहैं

ͧशक्षक यह सब समकाͧलक Ǿप **(real time)** सेदेख सकता हैऔर मूल्यांकन कर सकता है

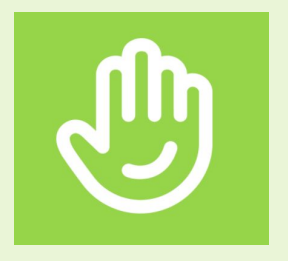

- संसाधन प्रदान करेंऔर उनकी समीक्षा भͪवष्य मेंकरें उच्च स्तरीय सोच वाले **(HOTS)** प्रश्न पूछें गͨणत केप्रश्नों को हल करनेकेͧलए **"**टेक्स्ट और स्क्रिाइब**" (text and**  scribe) सुविधाओं का उपयोग करें सहायता प्रदान करें
- सहकमर्मी ͧशक्षण **(peer teaching)** को प्रोत्साǑहत करें

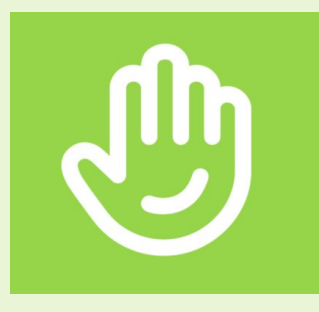

# आइए साइन अप करें

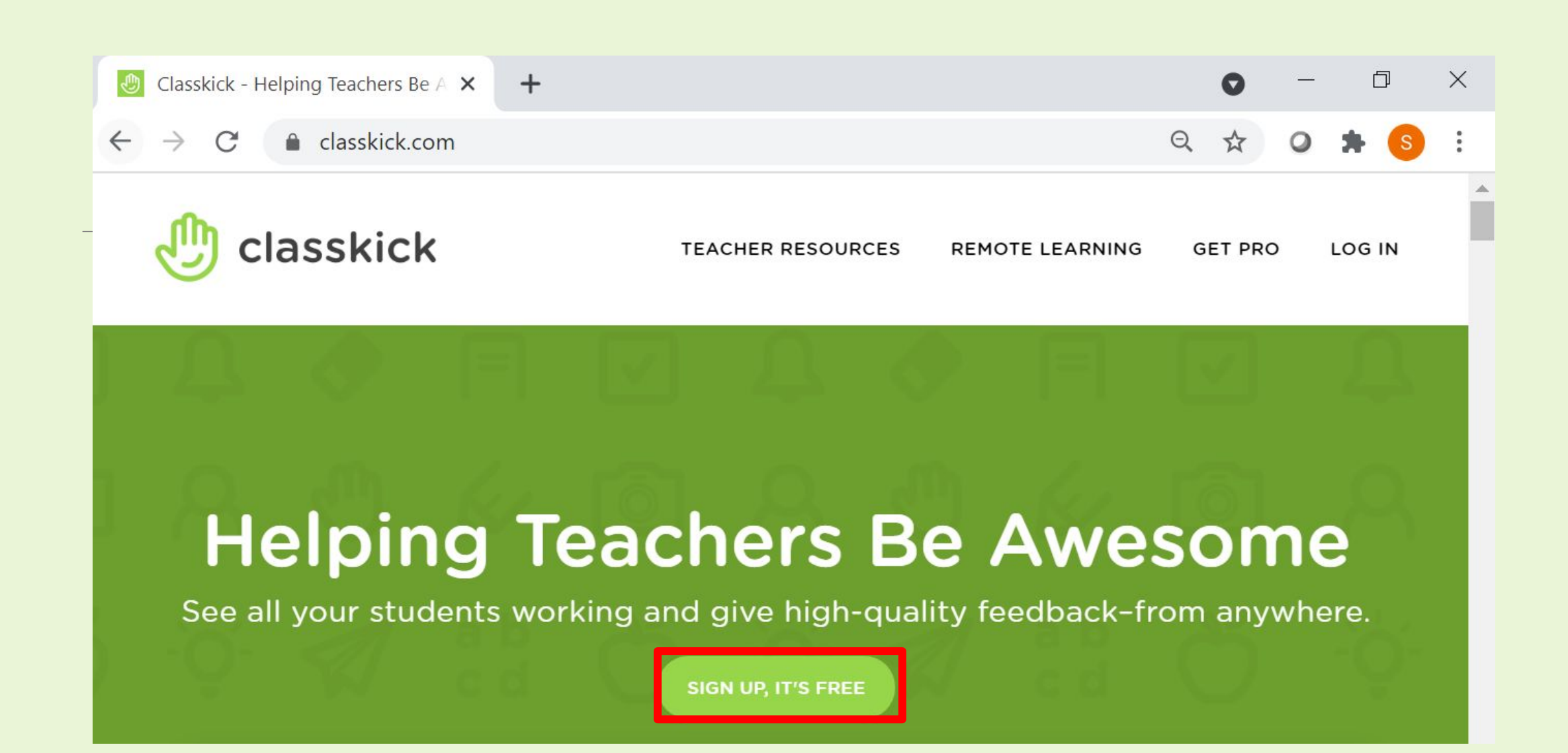

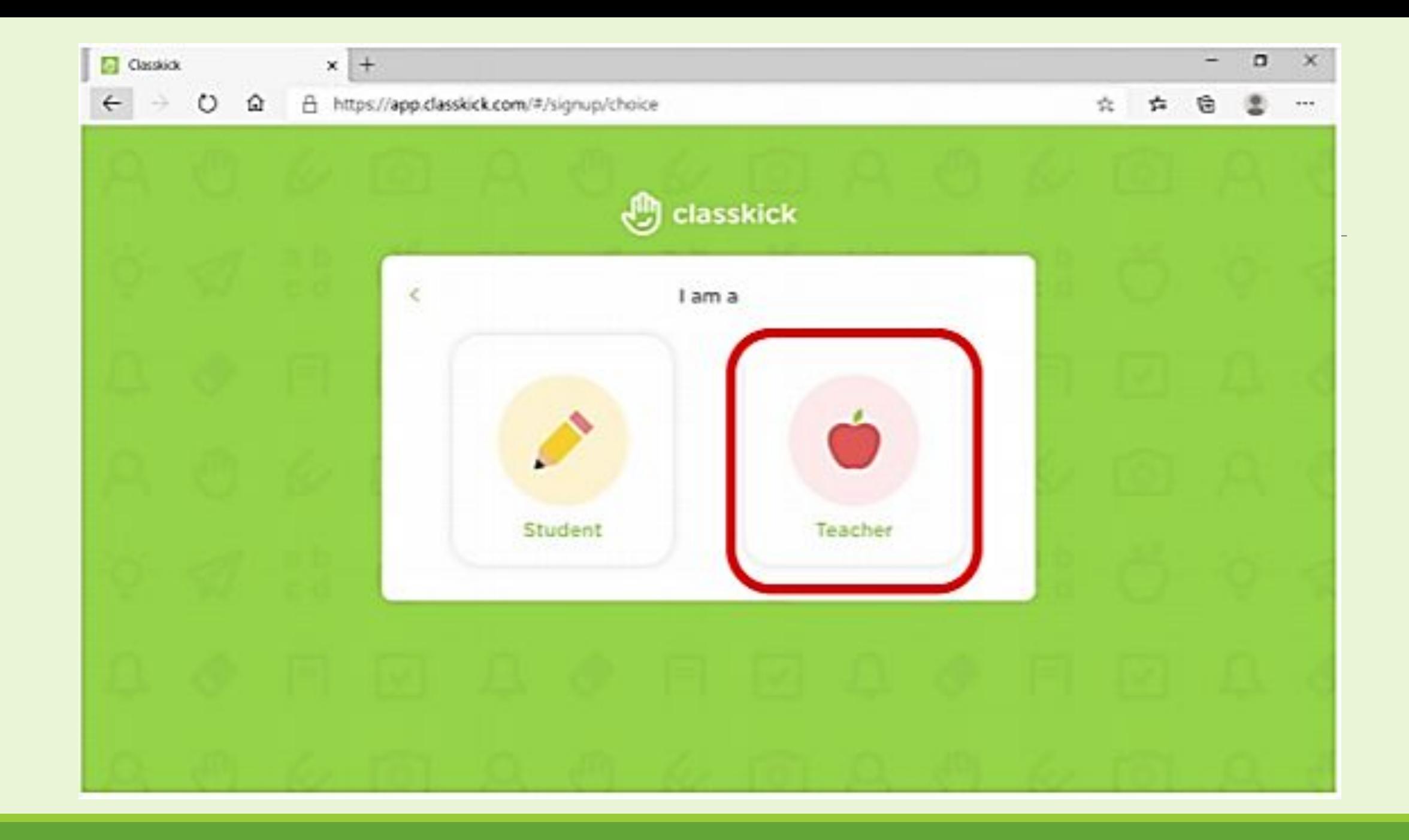

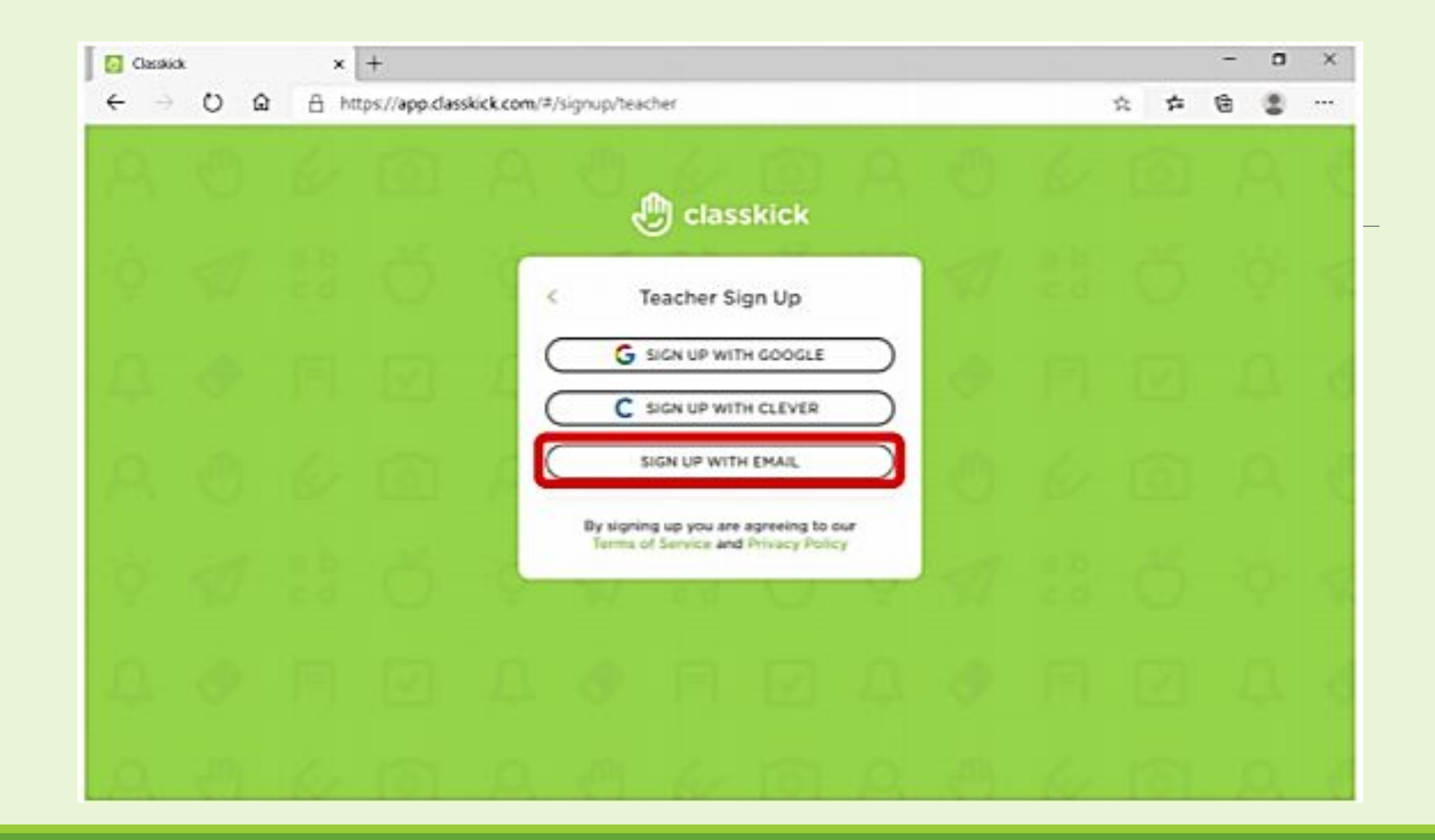

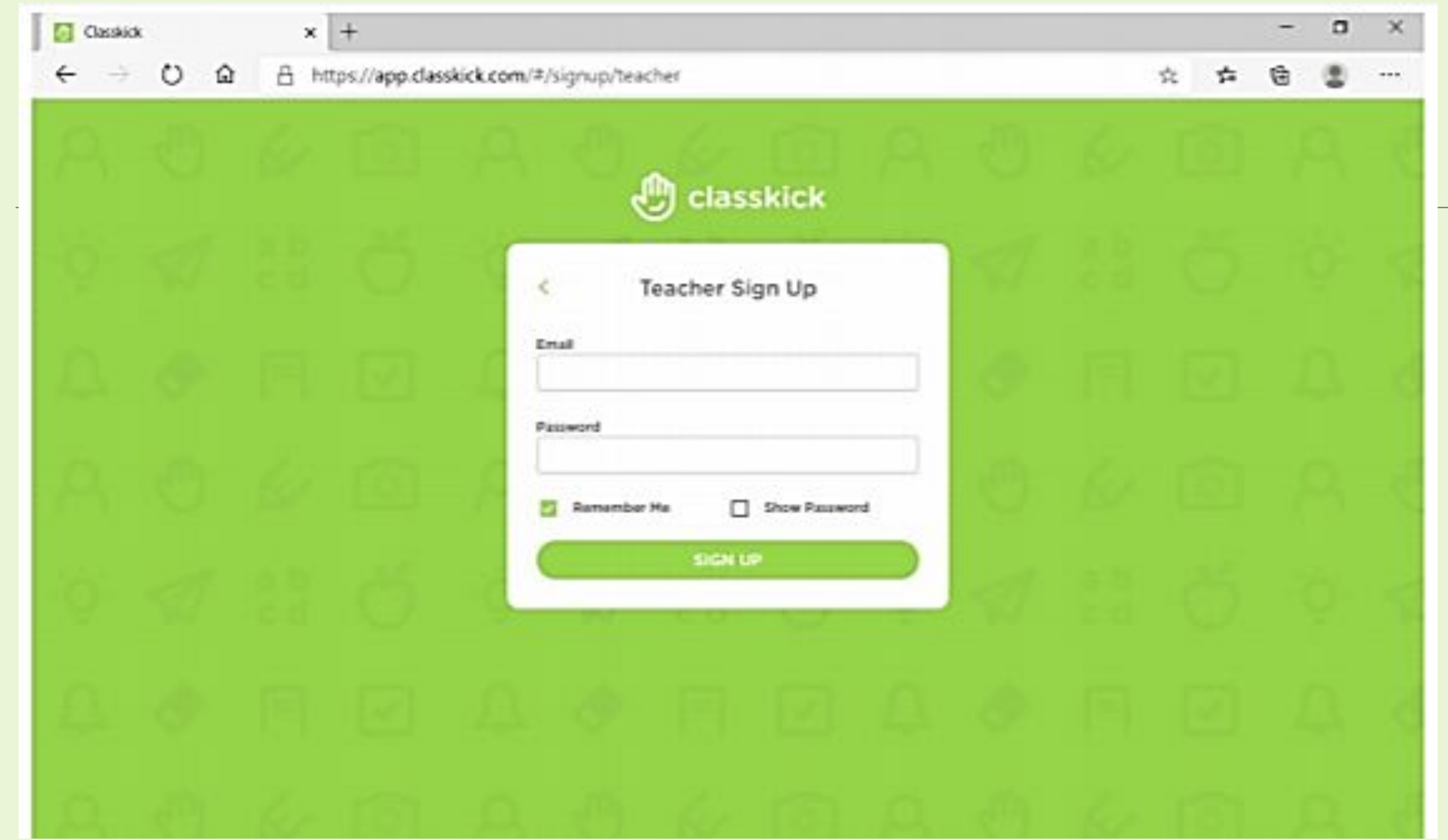

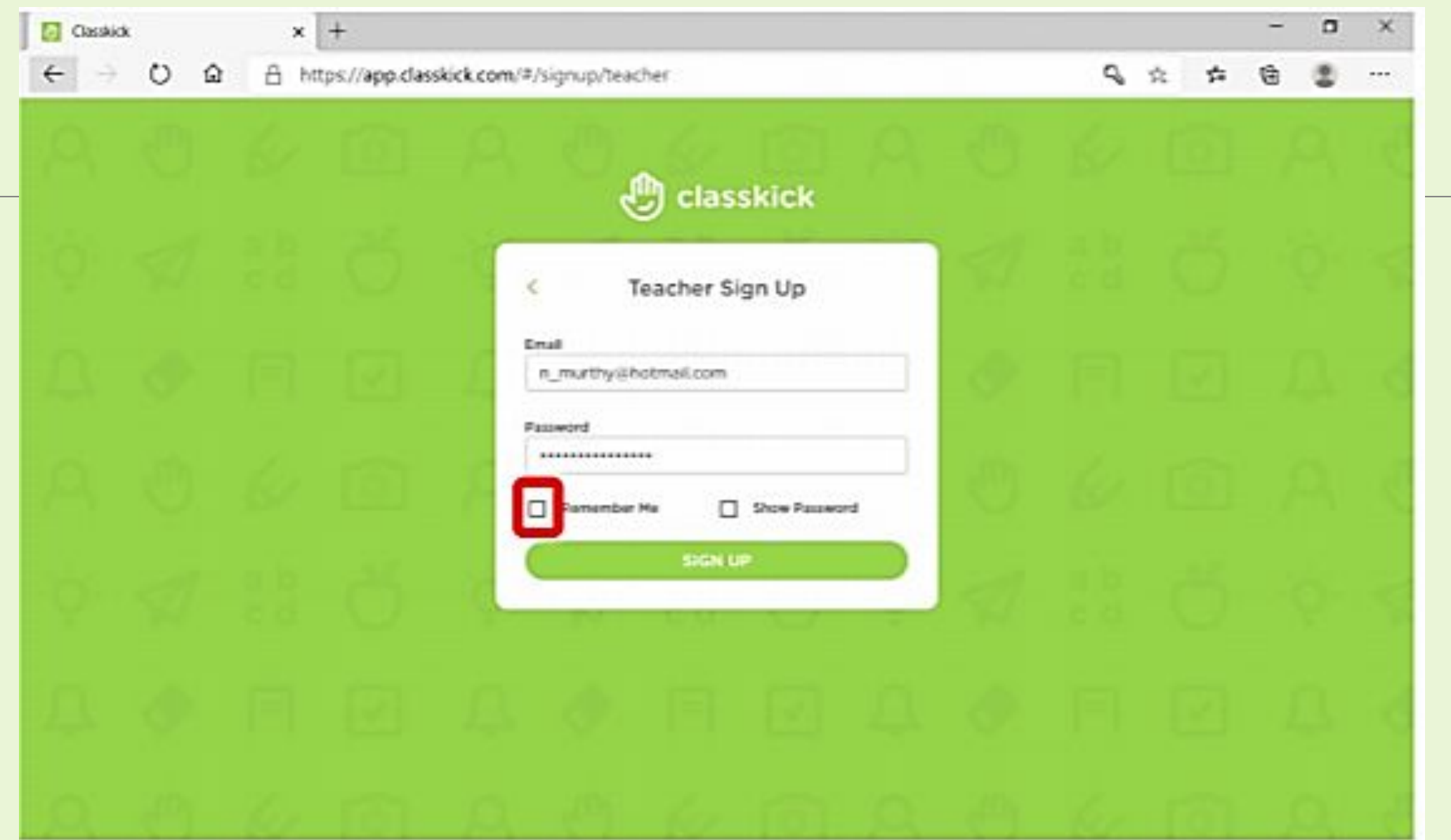

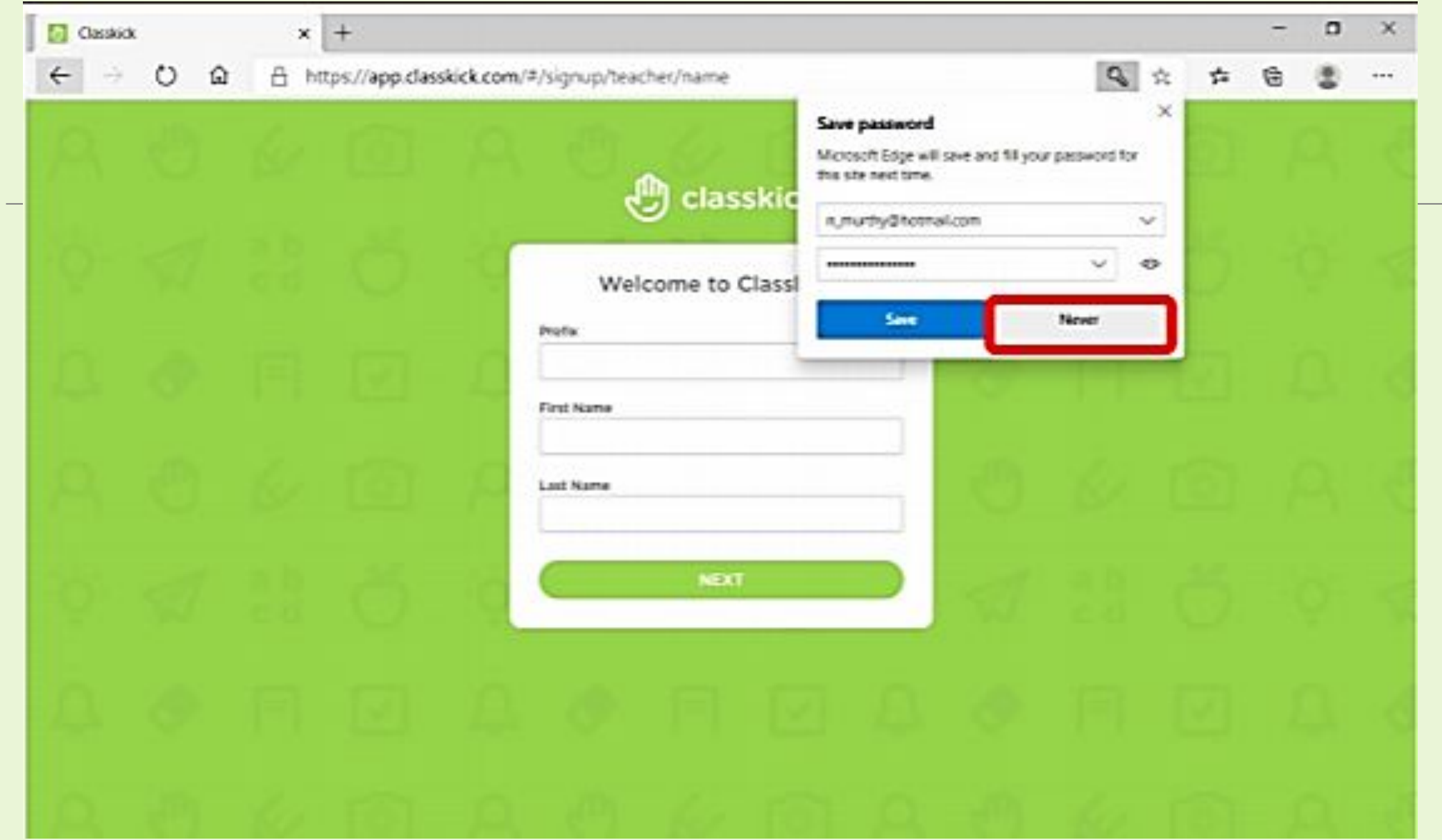

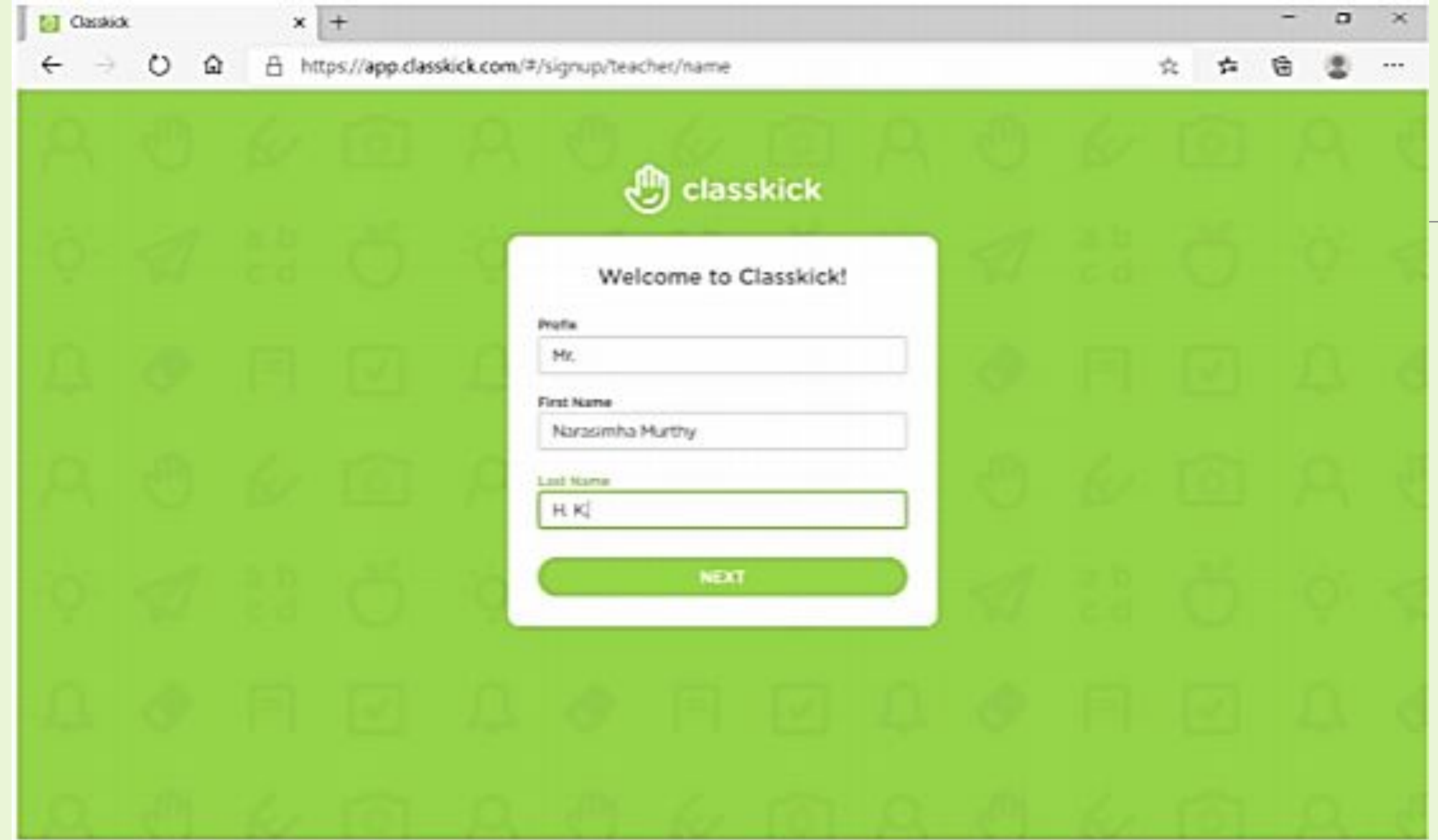

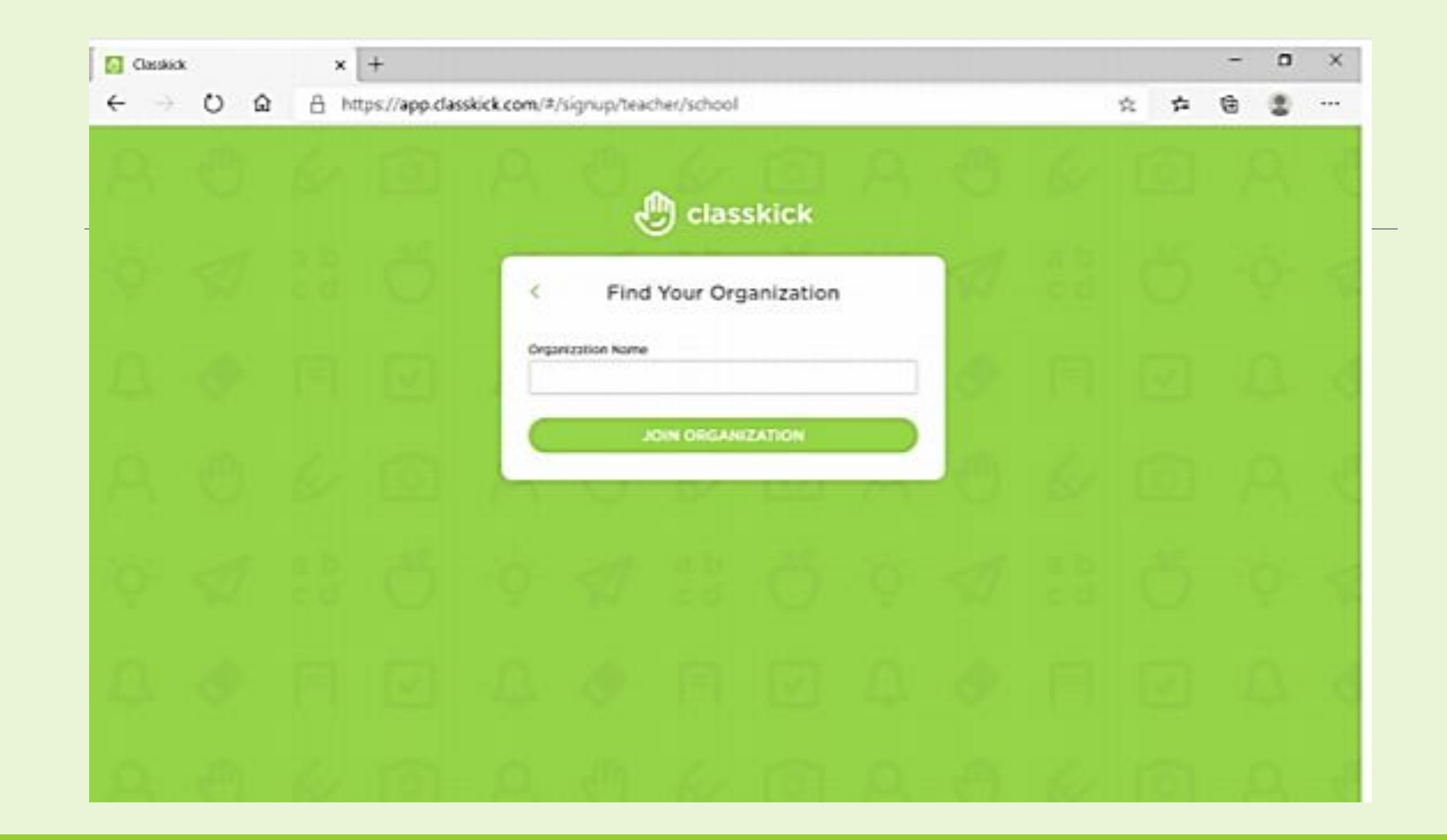

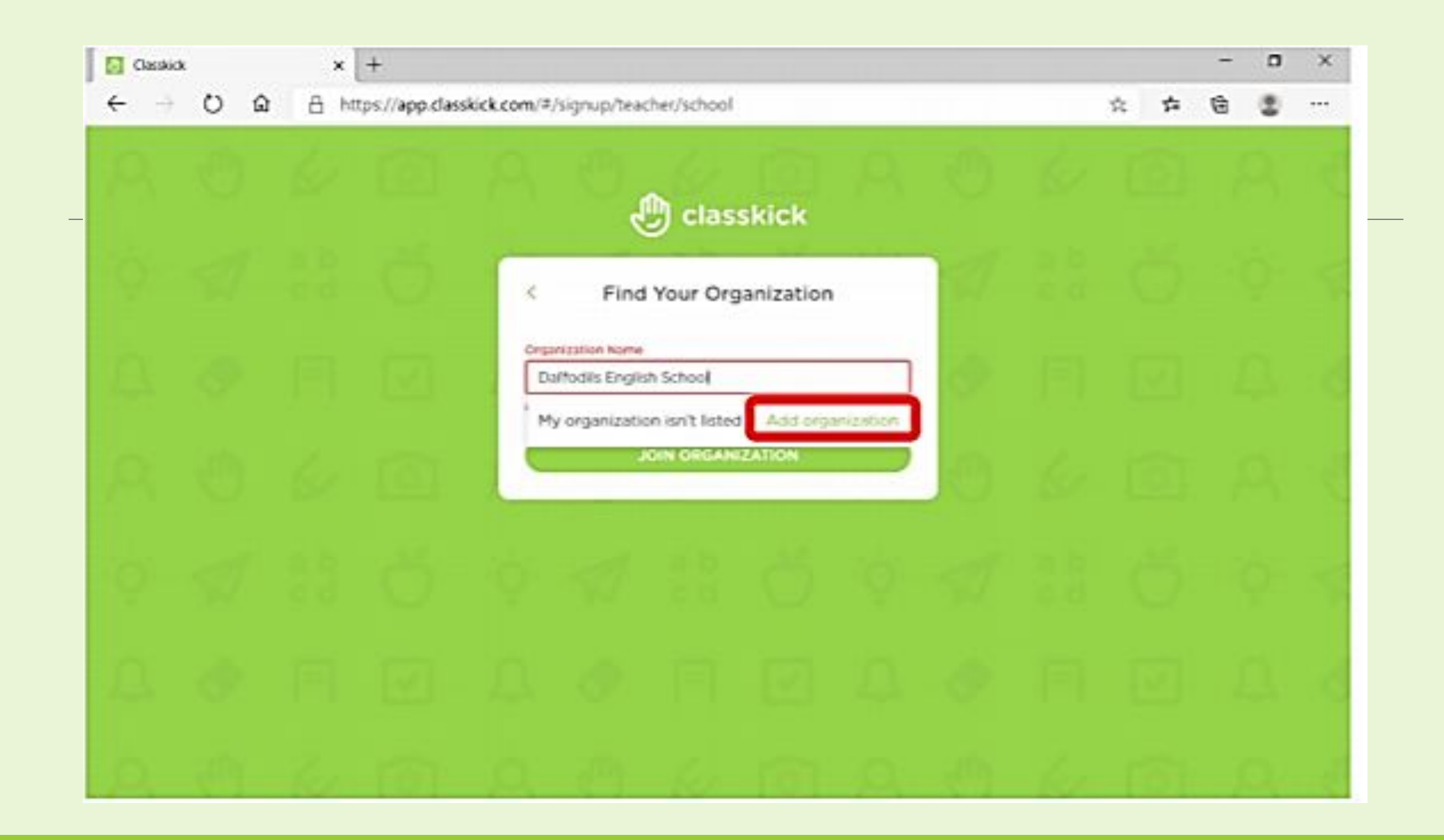

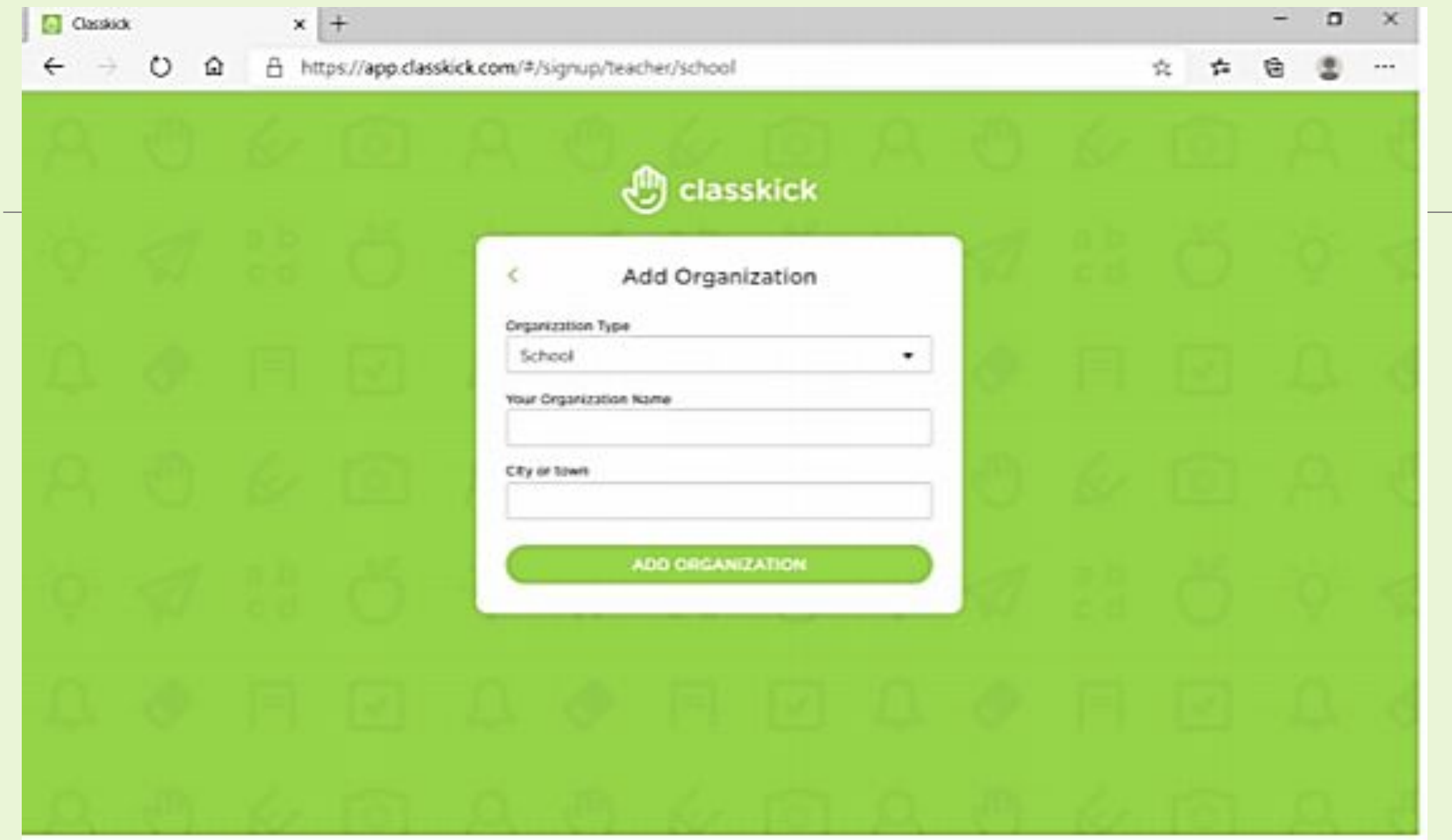

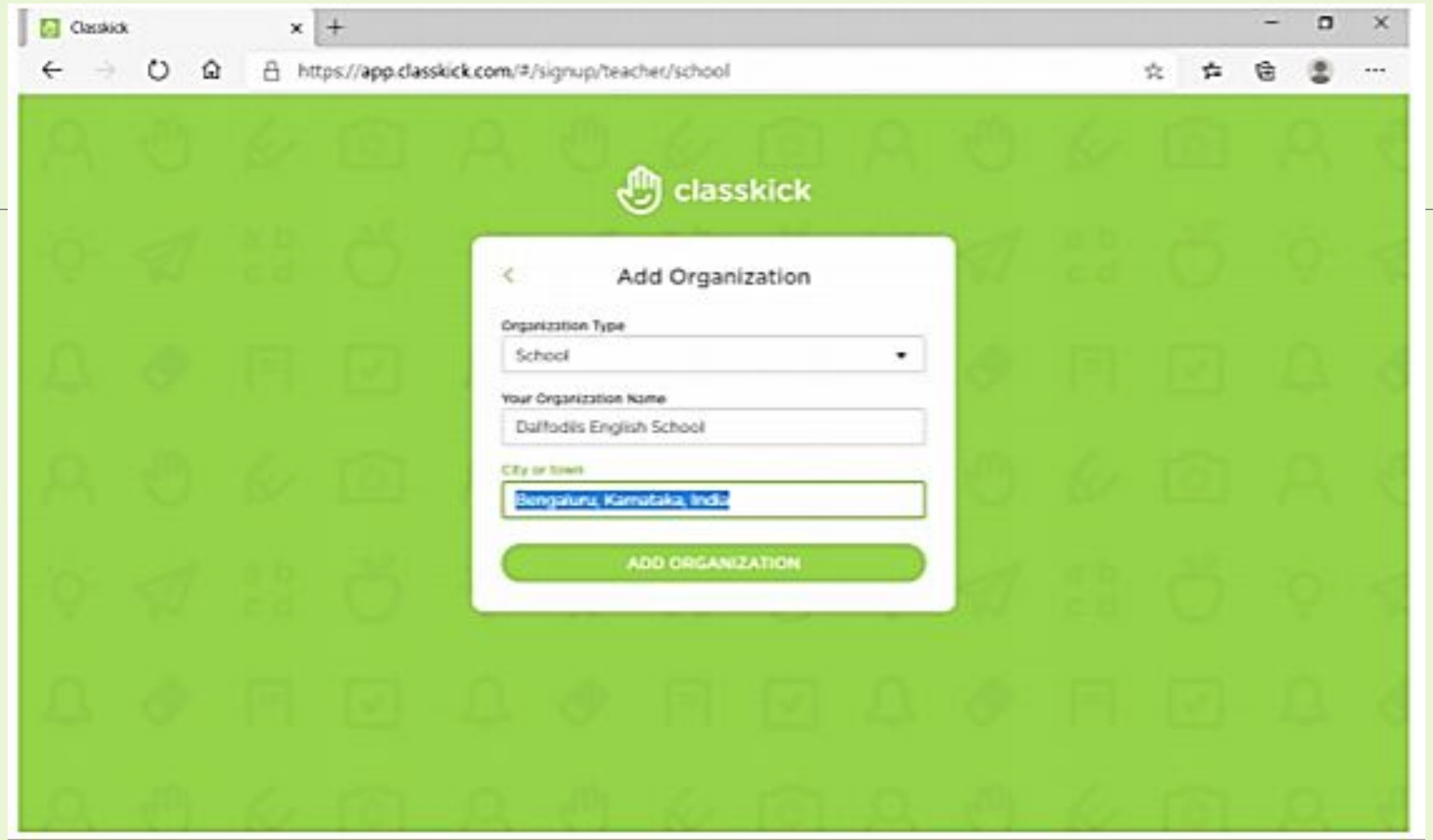

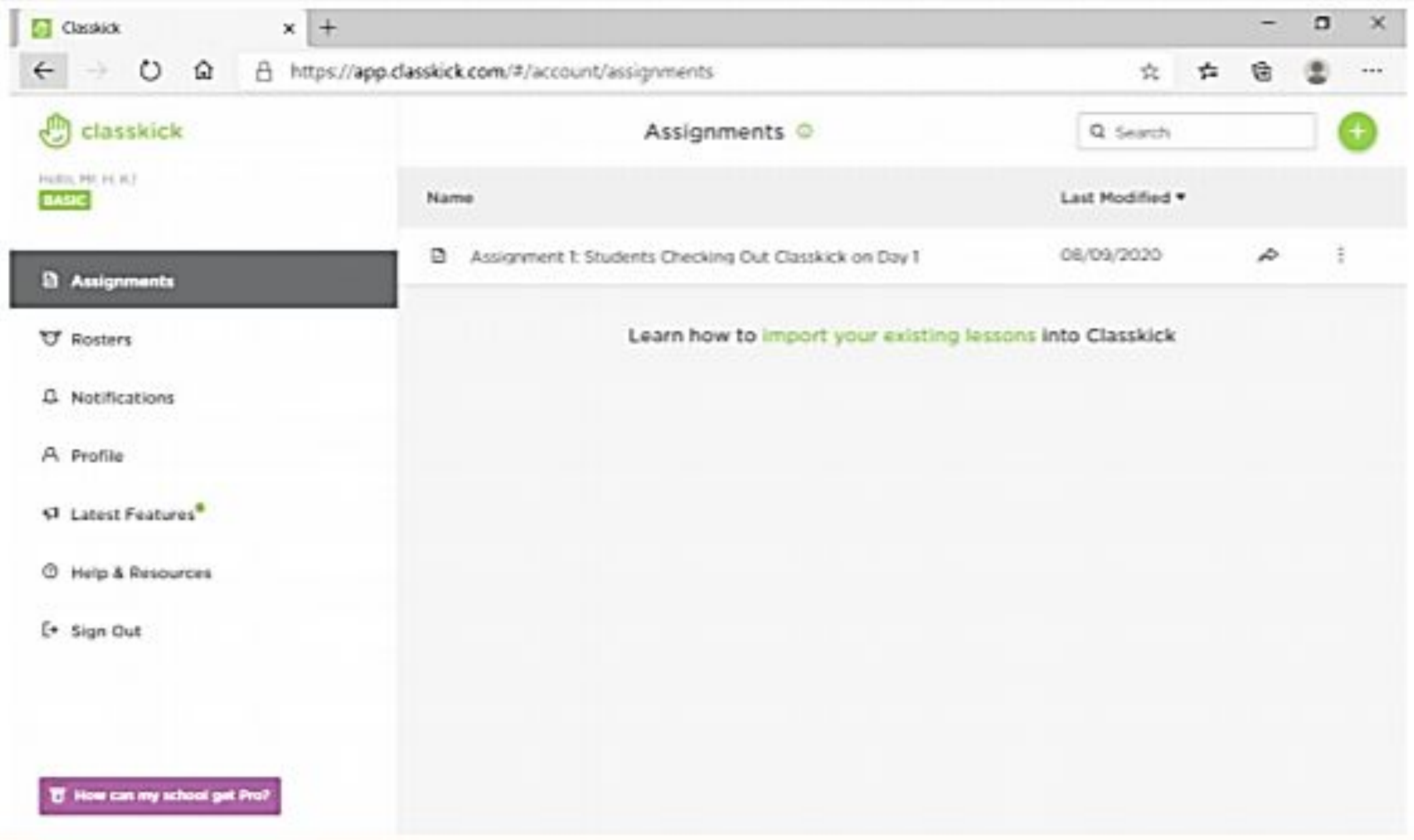

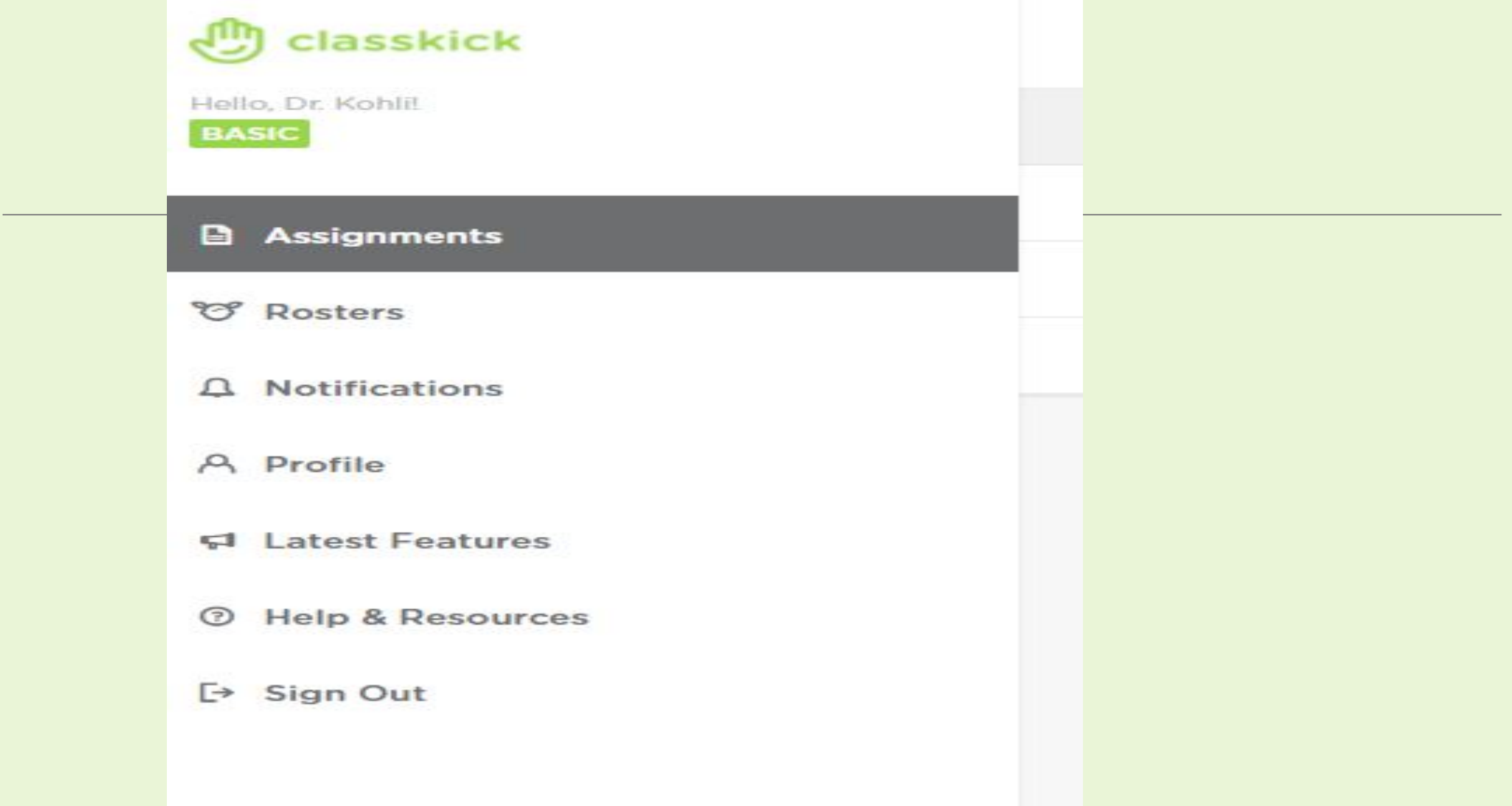

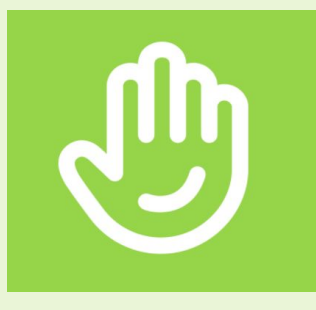

# असाइनमेंट **ASSIGNMENT**

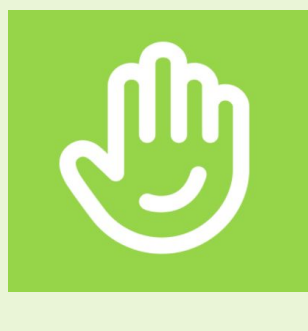

# Assignments in Classkick

- प्रत्येक असाइनमेंट **(assignment)** मेंअलग**-**अलग स्लाइड की एक श्रृंखला होती है**,** जो डैशबोडर्ष **(Dashboard)** पर Ǒदखाई देती है।
- □ शिक्षक अपने उपकरण से असाइनमेंट (assignment) में चित्र डाल सकते हैं, टेक्स्ट**(text)** टाइप**(type)** कर सकतेहैं**,** फ़ाइलें**(files)** जोड़ सकतेहैं**,** ͬचत्र बना सकतेहैं**,** वेब ͧल ंक**(weblink)** प्रदान कर सकतेहैंया प्रत्येक स्लाइड पर ऑͫडयो ǐरकॉडर्ष**(audio record)** कर सकतेहैं।

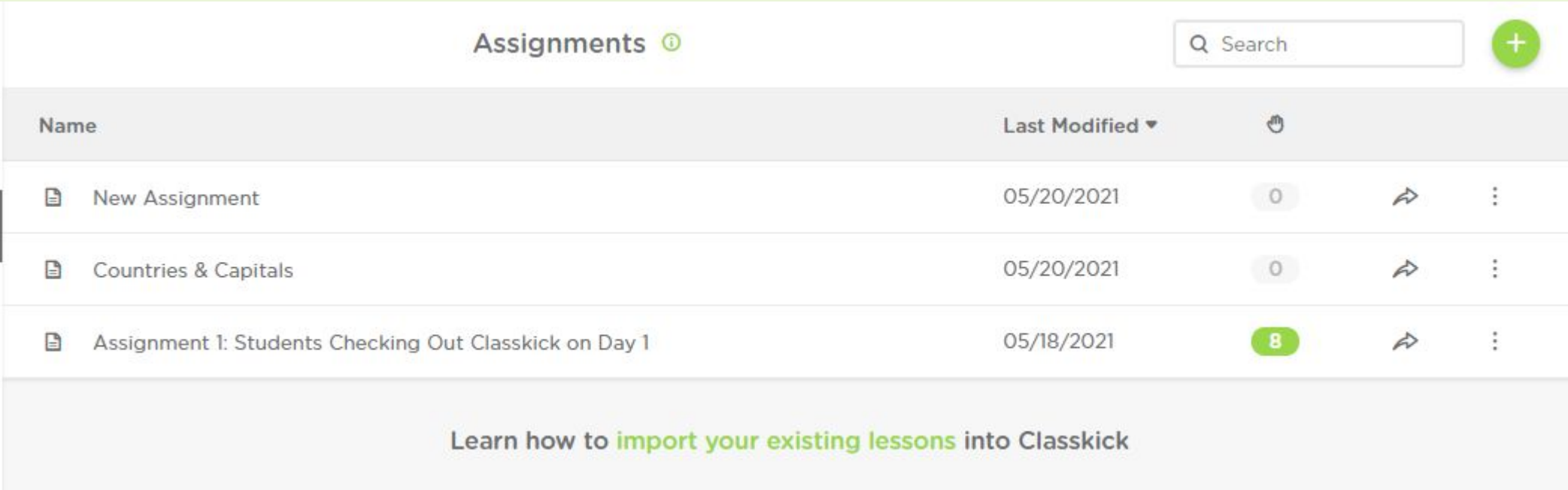

Assign **View Work** Edit Assignment 1: Students Checking Out Classkick on Day 1 Subjects Grades Name Assignment 1: Students Checking Out Classkick on Day 1  $\boldsymbol{\mathrm{v}}$ Kinderga... Art Description Intro lesson that lets students get accustomed to Classkick Clidne

#### Slides

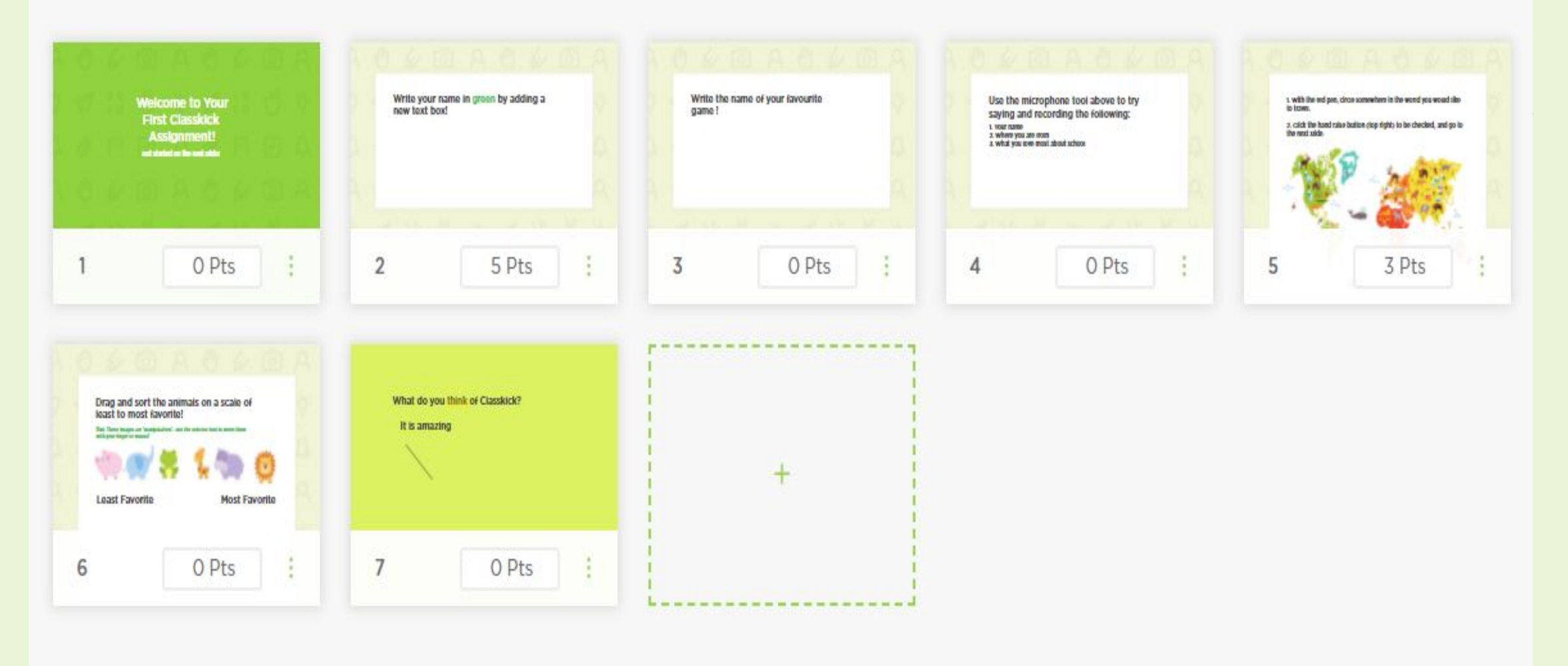

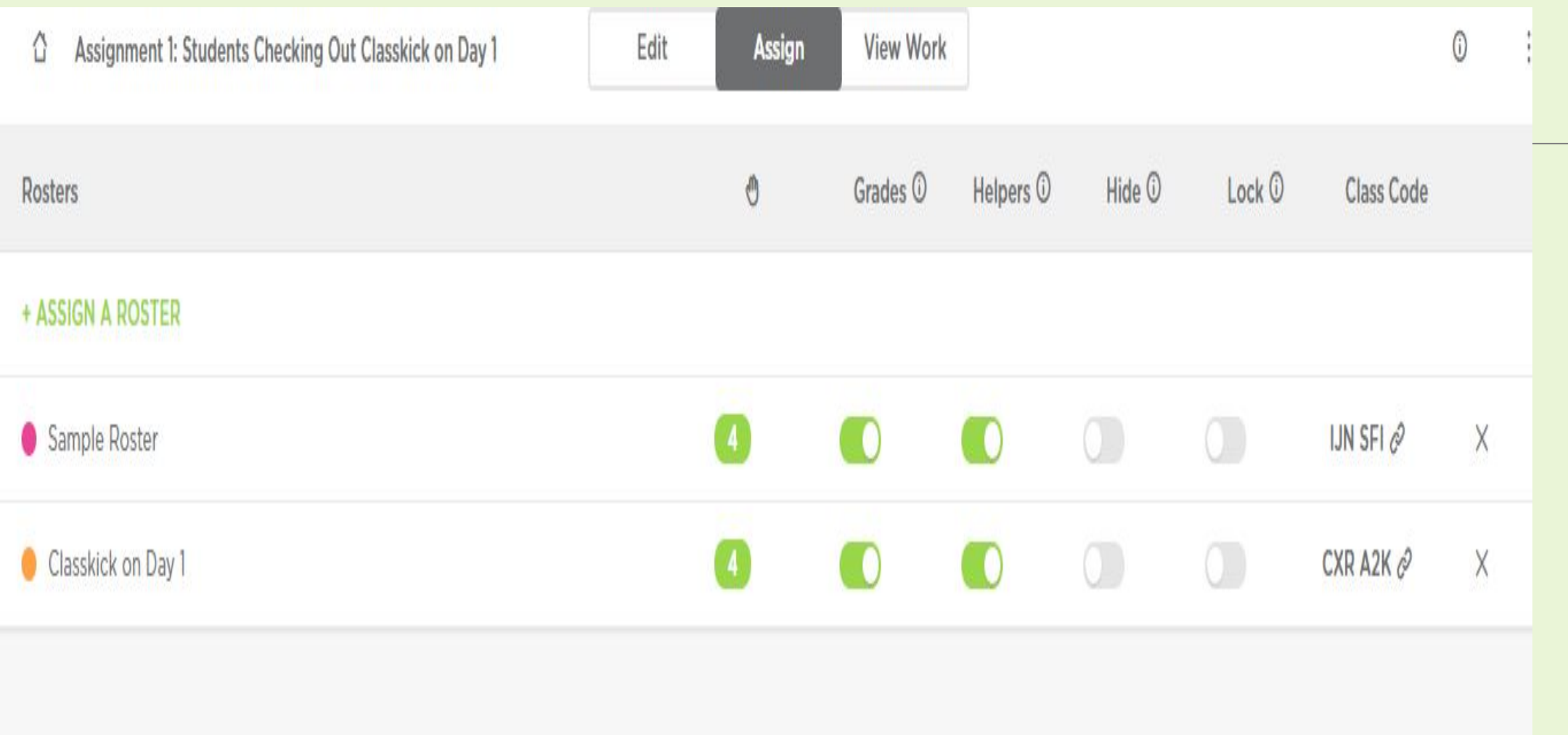

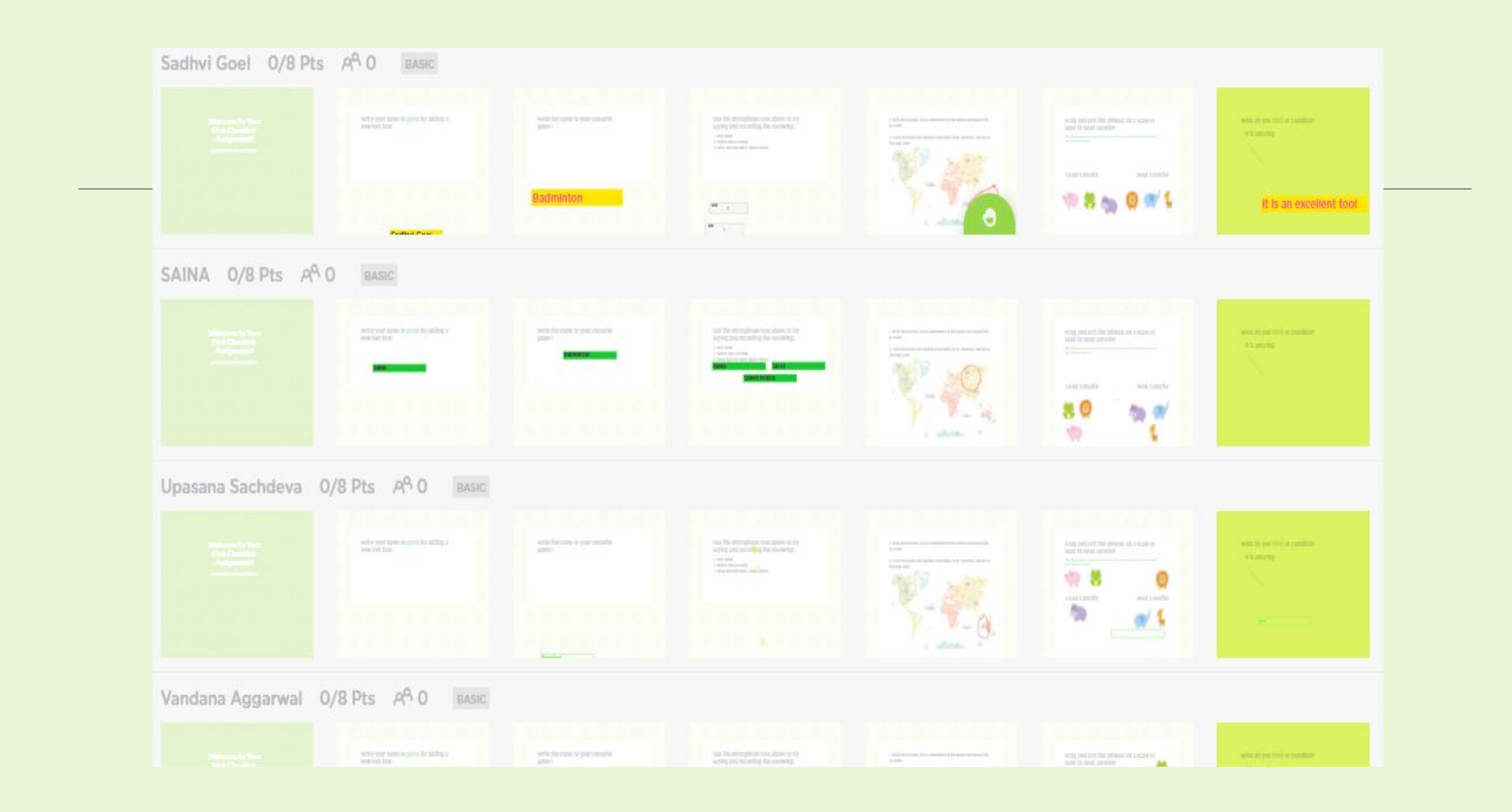

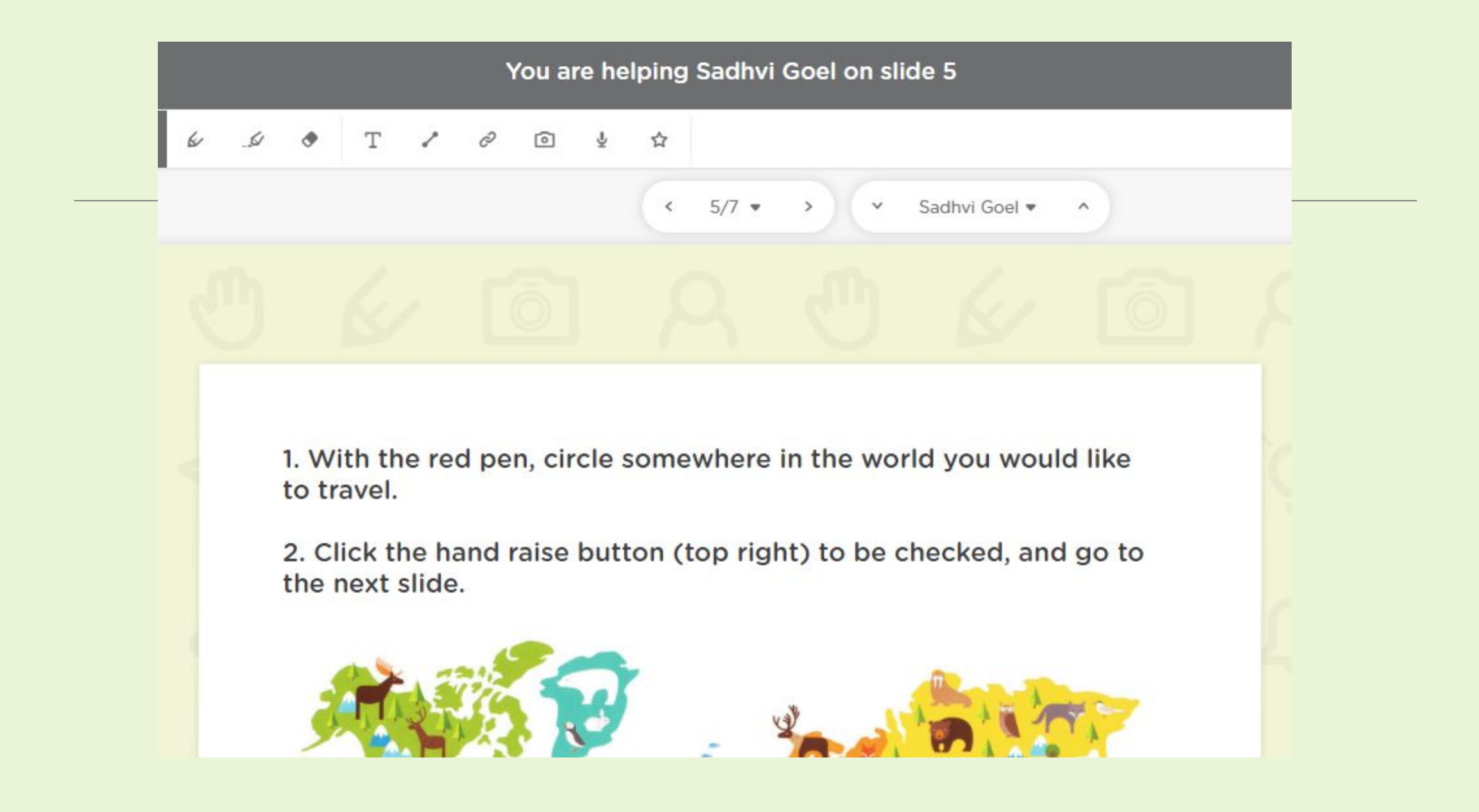

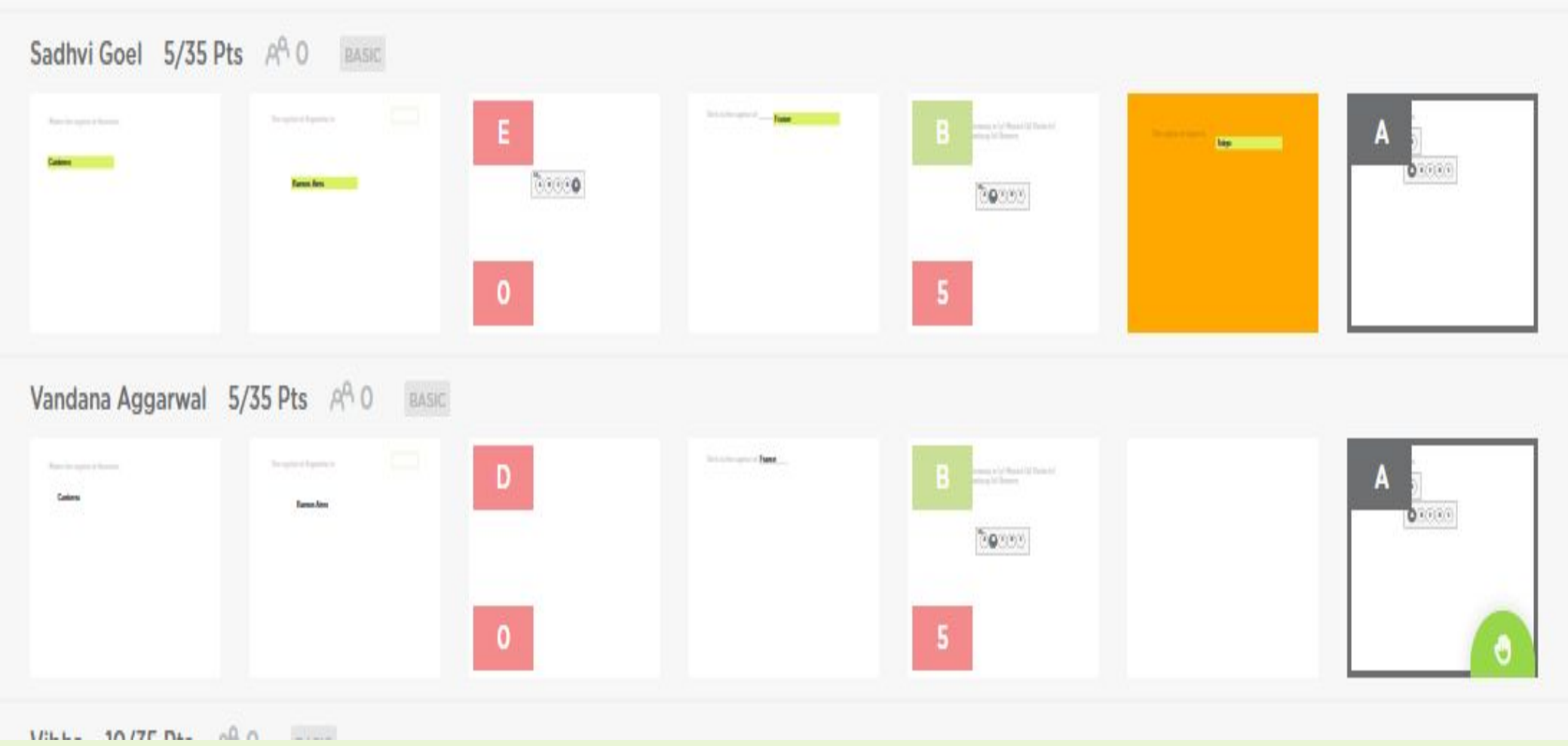

#### Your students need help! CLEAR HANDS

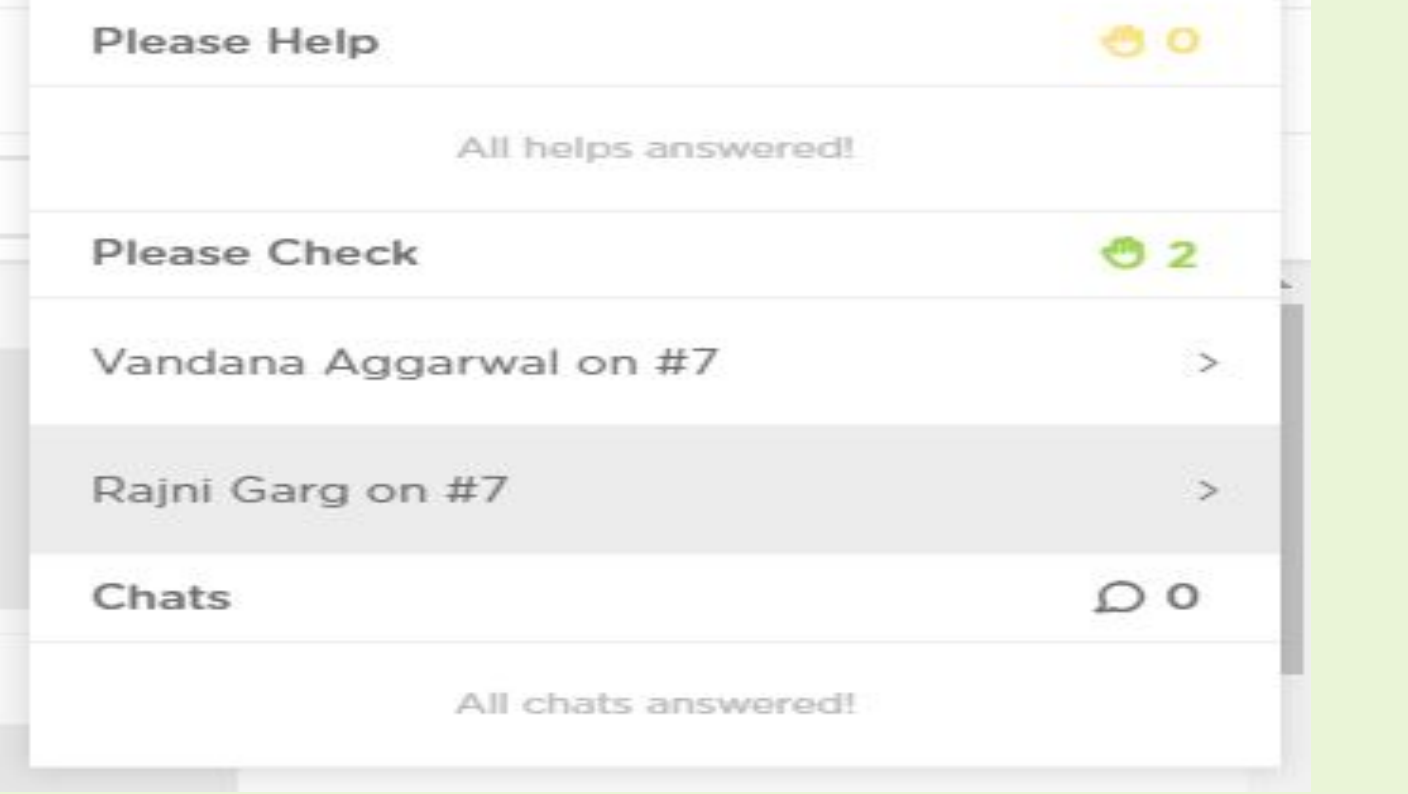

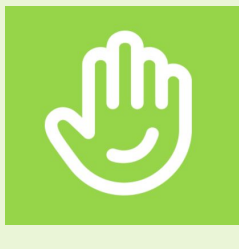

# **"**क्लास**-**ͩकक**"** मेंअसाइनमेंट**(assignment)**

- जैसेही ͧशक्षक असाइनमेंट**(assignment)** साझा करतेहैं**,** छात्र उसी समय उसेकरनेमेंसक्षम हो सकतेहैं।
- बच्चों द्वारा ͩकयेगए कायर्षजैसेलेखन कायर्ष**,**ͬचत्र जोड़ना**/**बनाना**,** ͧल ंक जोड़ना या ऑडियो और वीडियो रिकॉर्ड करने को शिक्षक साथ के साथ देख सकतेहैं।

### ▪ िजन छात्रों को सहायता की आवश्यकता है **-** वे **'**प्लीज हेल्प**'(Please**  help) एवं 'प्लीज चेक'(Please check) सुविधाओं का लाभ उठा सकते हैं **|**

▪ ͧशक्षक ǒबना ͩकसी का ध्यान भंग ͩकये**,** स्लाइड पर व्यिक्तगत प्रतिक्रिया टाइप कर सकते हैं या फिर प्रत्येक छात्र को जल्दी से प्रतिक्रिया देनेकेͧलए अंक **(points)** प्रदान कर सकतेहैं **|**

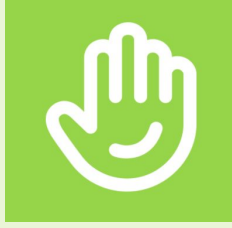

# "क्लास**-**ͩकक**"** में **"**पीयर हेल्पसर्ष" ▪ यǑद ͧशक्षक अपनेडैशबोडर्षपर **"**पीयर हेल्पसर्ष**"(peer helpers)** की सुͪवधा को अनुमǓत दें**,** तो छात्र भी एक**-**दूसरे को प्रǓतͩक्रिया **(feedback)** देसकतेहैं।

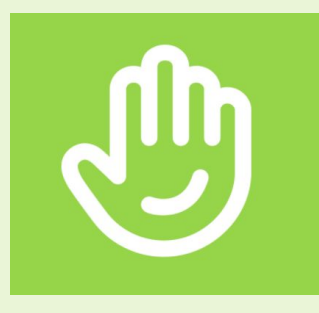

# आइए असाइनमेंट बनाएं

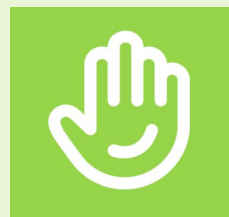

"क्लास-किक" के फायदे

समकाͧलक **(real-time)** Ǿप सेछात्रों केसाथ व्यिक्तगत बातचीत

### Ǔनदर्मेश को अनुकू ͧलत करनेकी क्षमता

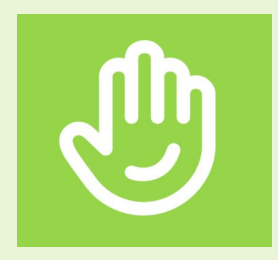

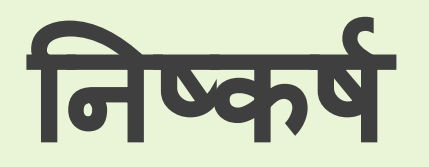

### यह उन ͧशक्षकों केͧलए एक बǑढ़या ͪवकल्प है **:**

- जो **"**पेपर**-**लेस**" (paper-less)** होना चाहतेहैं
- □ विशिष्ट प्रतिक्रिया देना चाहते हैं
- कक्षाओंमेंछात्रों केबीच **1-to-1** सहयोग को प्रोत्साǑहत करना चाहतेहैं।

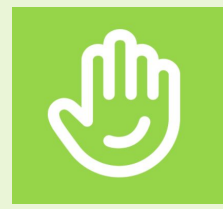

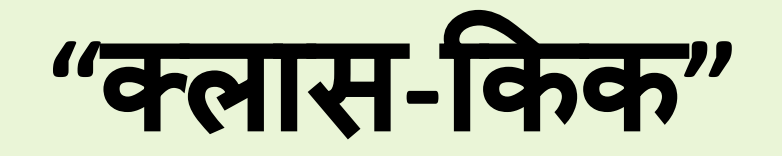

### **"**क्लास**-**ͩकक**"** इंटरनेट कनेक्शन केǒबना काम नहींकरेगा

## फ़ाइल अपलोड की सुͪवधा के वल **-** ͬचत्रों और **PDF** फॉमर्मेट तक ही सीमित हैं।

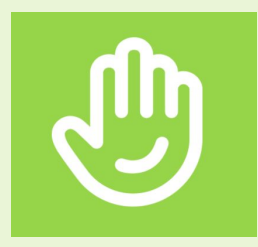

### प्रश्न/उत्तर सत्र

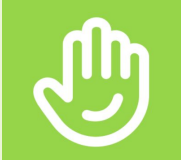

## वीडियो tutorial और हैंडआउट्स के लिए लिंक

https://app.classkick.com/#/help